# Dictionary of ligands

### all molecules

- gBank: http://www.drugbank.ca/
- C: http://zinc.docking.org/index.shtml
- ODRUG: http://www.compbio.dundee.ac.uk/Web\_Servers/prodrg\_down.h
- CTVS: http://www2.chemie.uni-erlangen.de/software/cactvs/
- nbridge structural database CSD: <u>http://www.ccdc.cam.ac.uk/products/cs</u>
- cromolecules
- B:
- ropean EBI: http://www.ebi.ac.uk/msd/
- A RSCB: http://www.rcsb.org/pdb/download/download.do
	- SMOL (visualisation tool): http://rasmol.org/
- OL (Java based visualisation tool): http p://jmol.sourceforge.net/

## Why restraints: Two atoms ideal case

Distance between atoms 1.3Å. B values 20 and 50

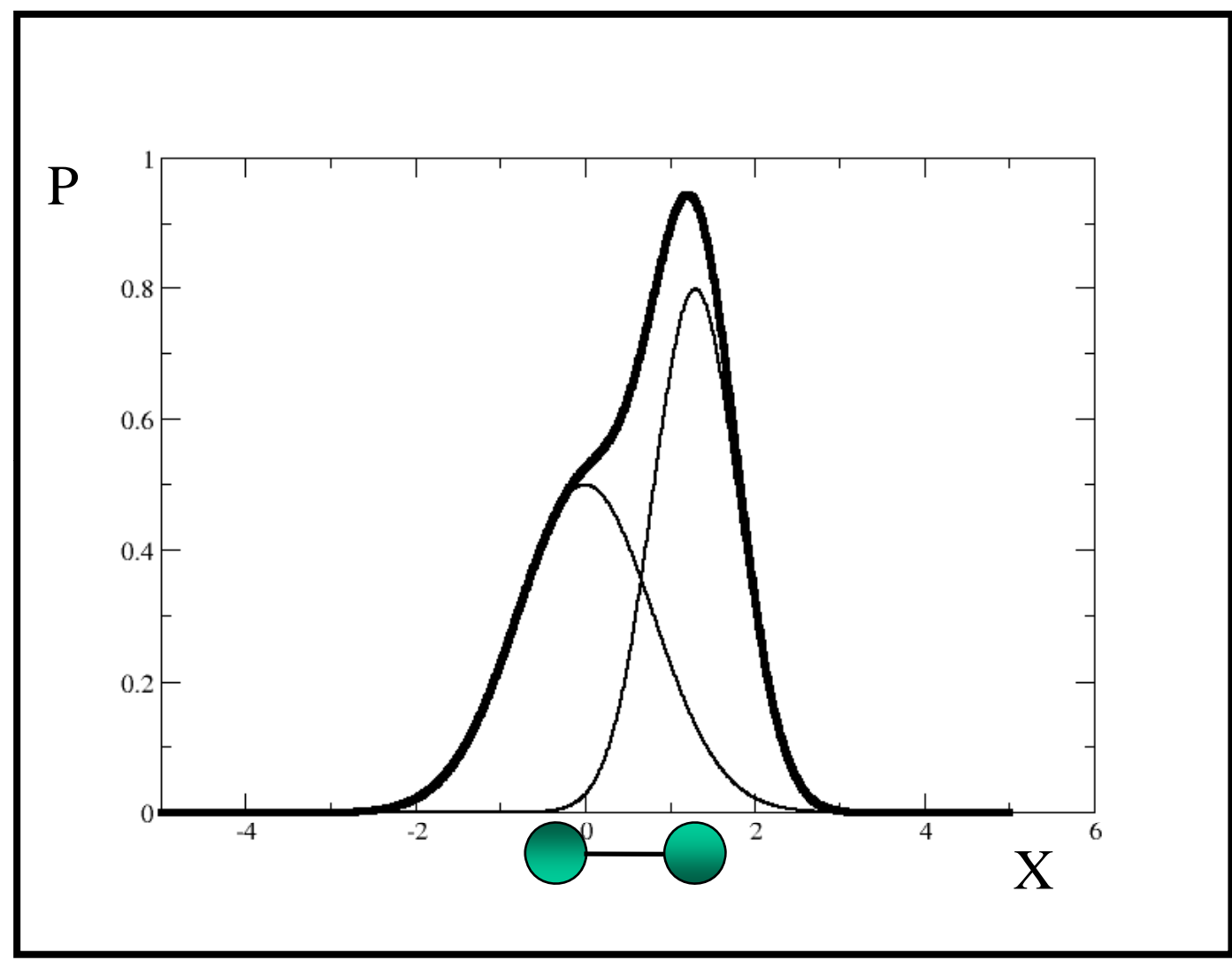

## Chemical information: Phe at two different resolutions

## 2 Å and High mobility

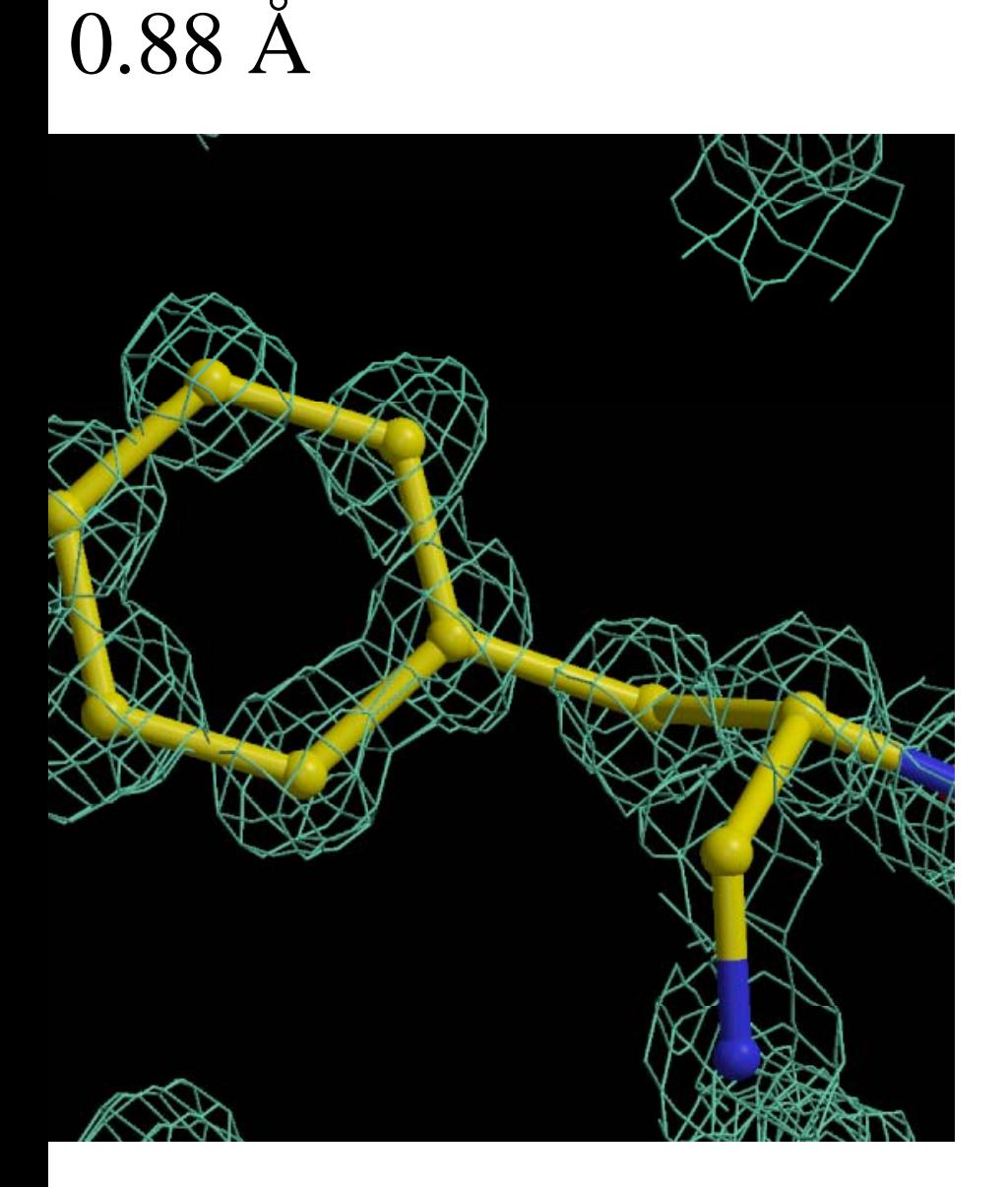

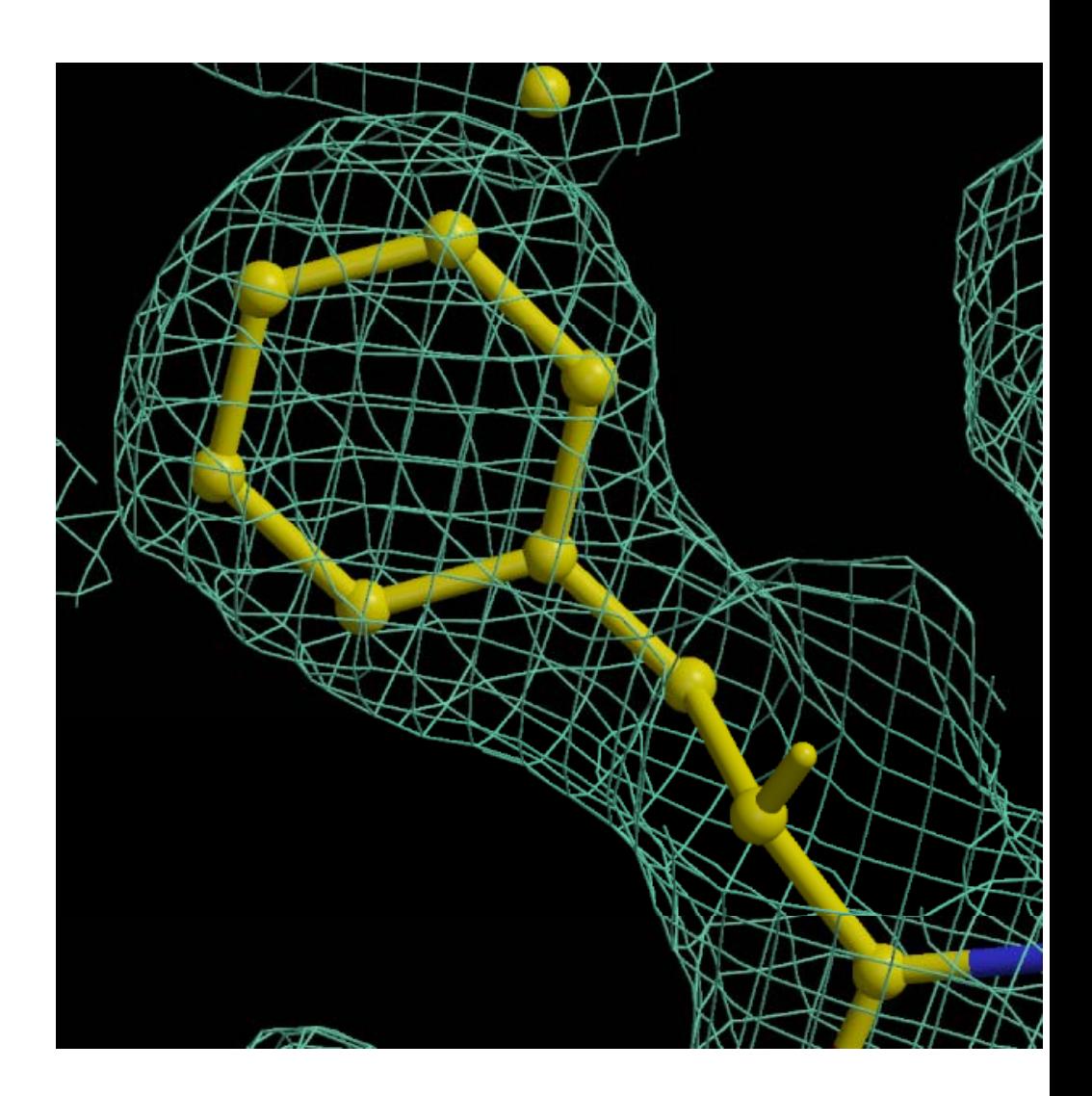

## Role of restraints

- hen atoms have high B values and/or data are at low solution then electron density may not show separate peak
	- restraints would not be used then chemistry of molecule ould be unreasonable.
	- ble of restraints is that to retain chemistry of atoms and at e same time describe electron density optimally.
	- atoms are close to each other it is unlikely that they will ave hugely different B values

#### Evalupic

 $a \overline{\mathcal{A}}$ 

### Unrestrained

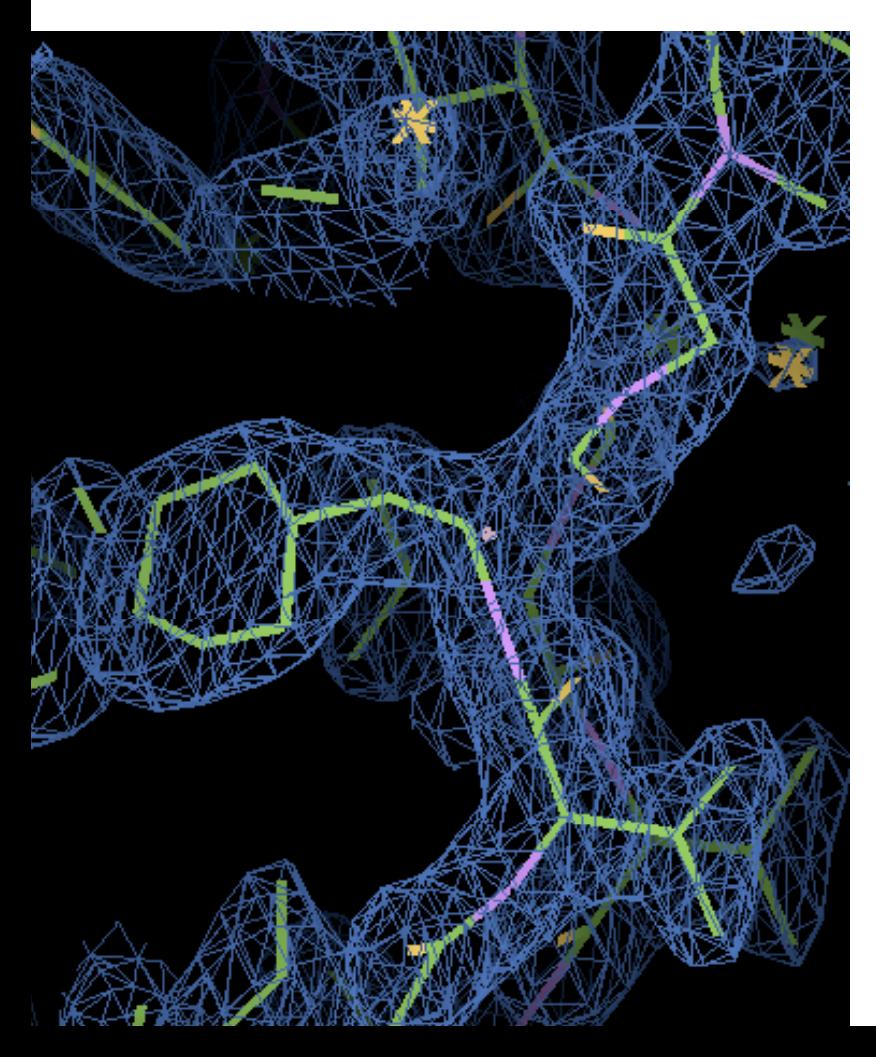

#### Restrained

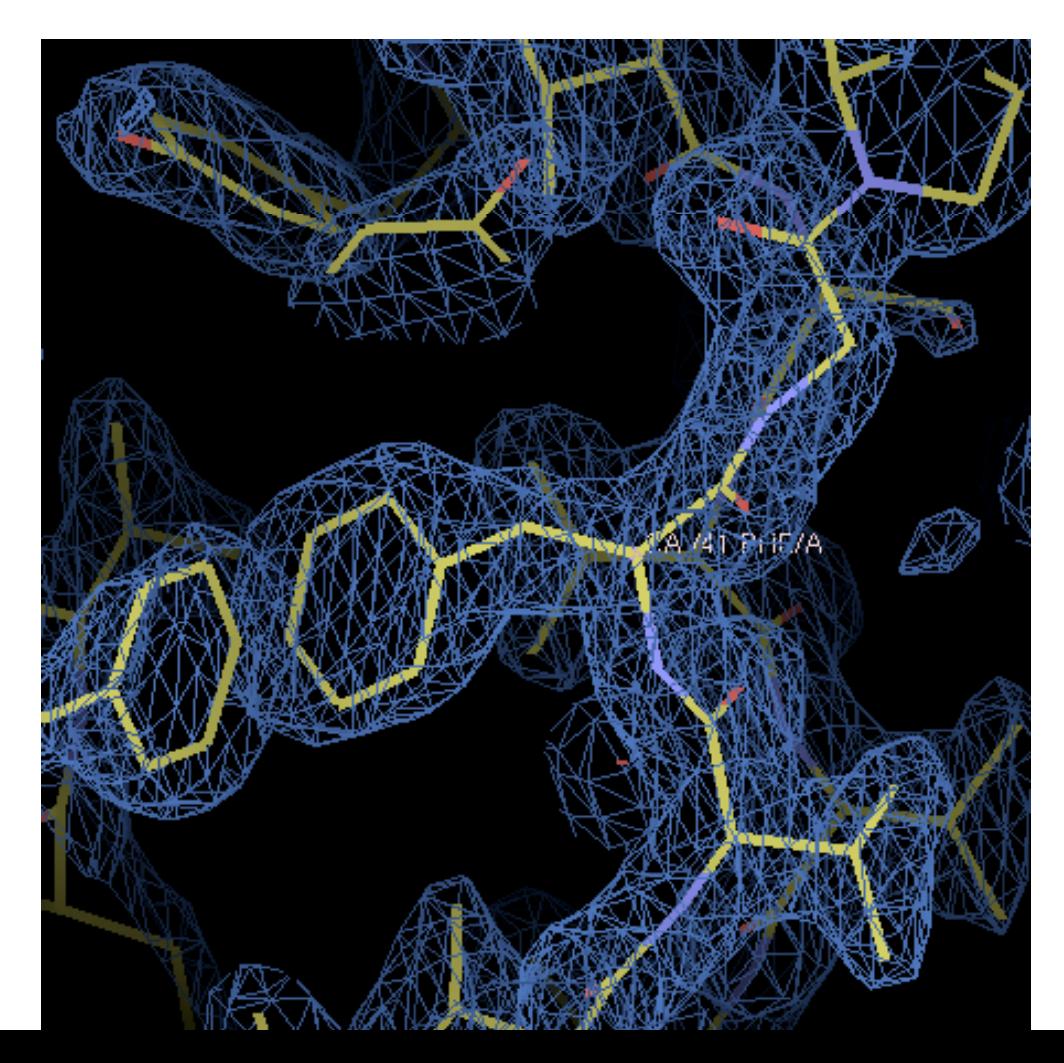

- ırd dictionary has description of around 1 500 small molecules. If one of th $\epsilon$  crystal then the will be used automat ically. In the new version there will be 000.
- iappens if you have a ligand that is not in the dictionary. Then it is your sibility to create chemically sensible description.
	- starting to create a description you ne eed to study bonding structure of your

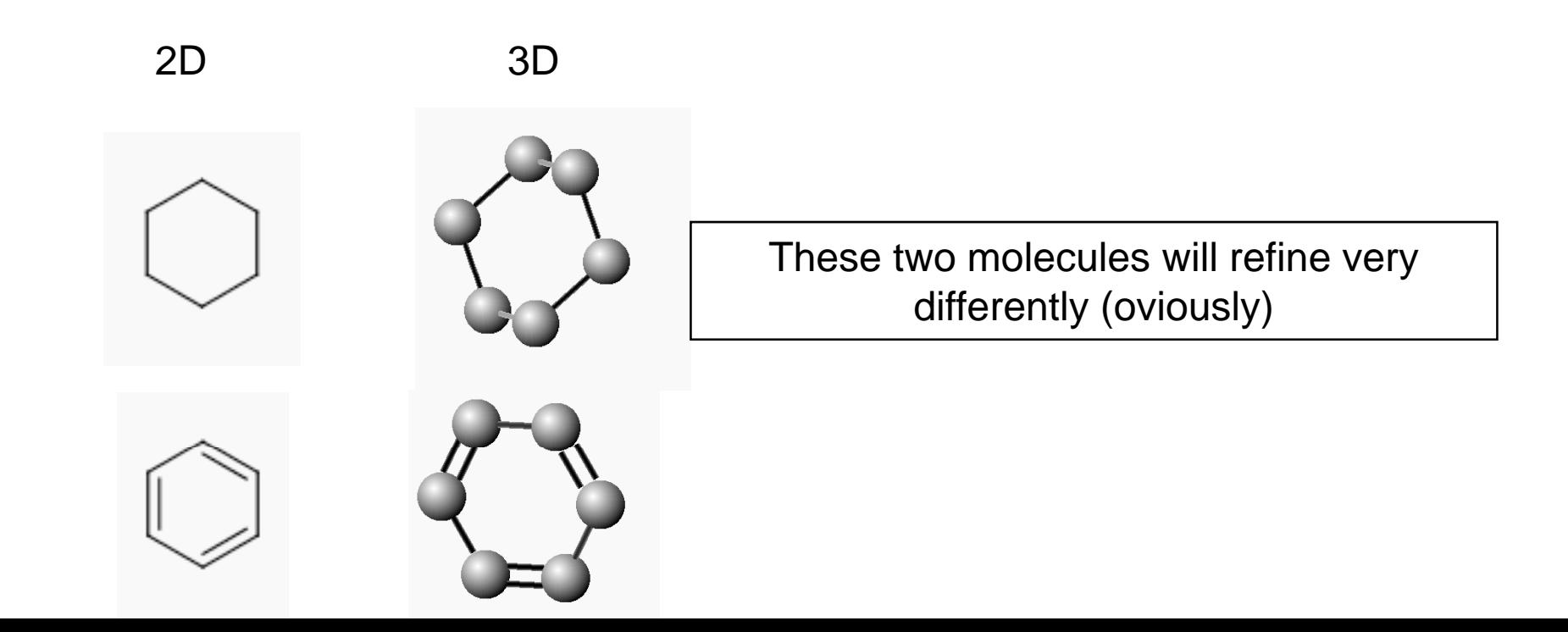

## ruoRank

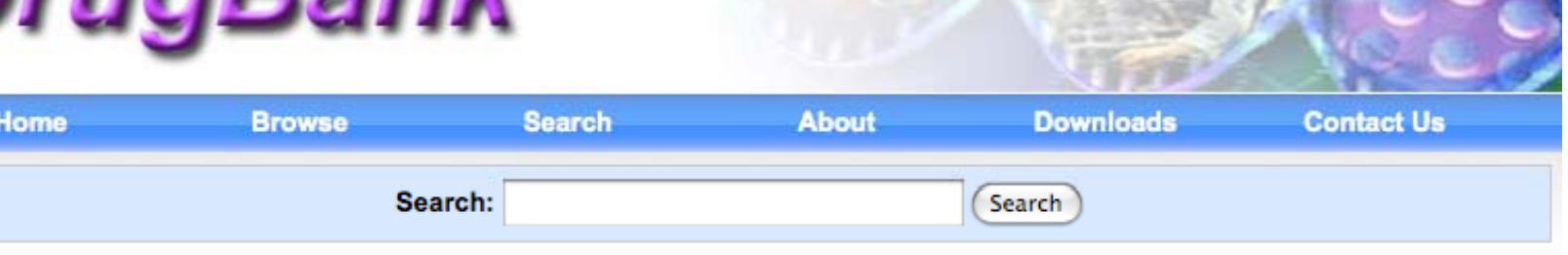

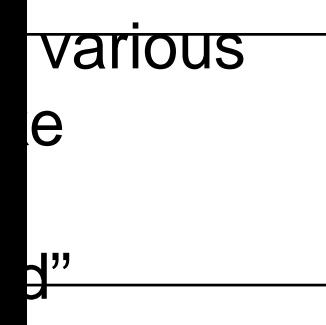

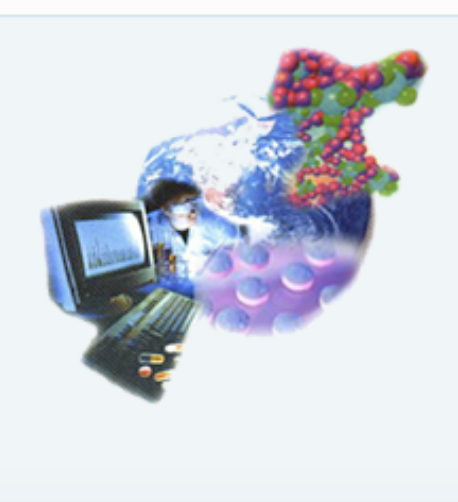

The DrugBank database is a unique bioinformatics and cheminformatics resource that combines detailed drug (i.e. chemical, pharmacological and pharmaceutical) data with comprehensive drug target (i.e. sequence, structure, and pathway) information. The database contains nearly 4800 drug entries including >1,350 FDA-approved small molecule drugs, 123 FDA-approved biotech (protein/peptide) drugs, 71 nutraceuticals and >3,243 experimental drugs. Additionally, more than 2,500 non-redundant protein (i.e. drug target) sequences are linked to these FDA approved drug entries. Each DrugCard entry contains more than 100 data fields with half of the information being devoted to drug/chemical data and the other half devoted to drug target or protein data.

DrugBank is supported by David Wishart, Departments of Computing Science & Biological Sciences, University of Alberta.

More about DrugBank

#### **What's New?**

- We have implemented the ChemAxon solution for structure searches. You can now perform similarity (tanimoto), substructure, and exact searches via the ChemQuery function. This system replaces an outdated structure search and should be faster and more accurate. We have only added the most basic features for this release, so if you would like to see more/different features added, please let us know.
- We have added a new page containing links to other useful drug and small molecule databases. The other databases page

an be d using ools. One s smile arch can be $\mid$ <u>ure</u>

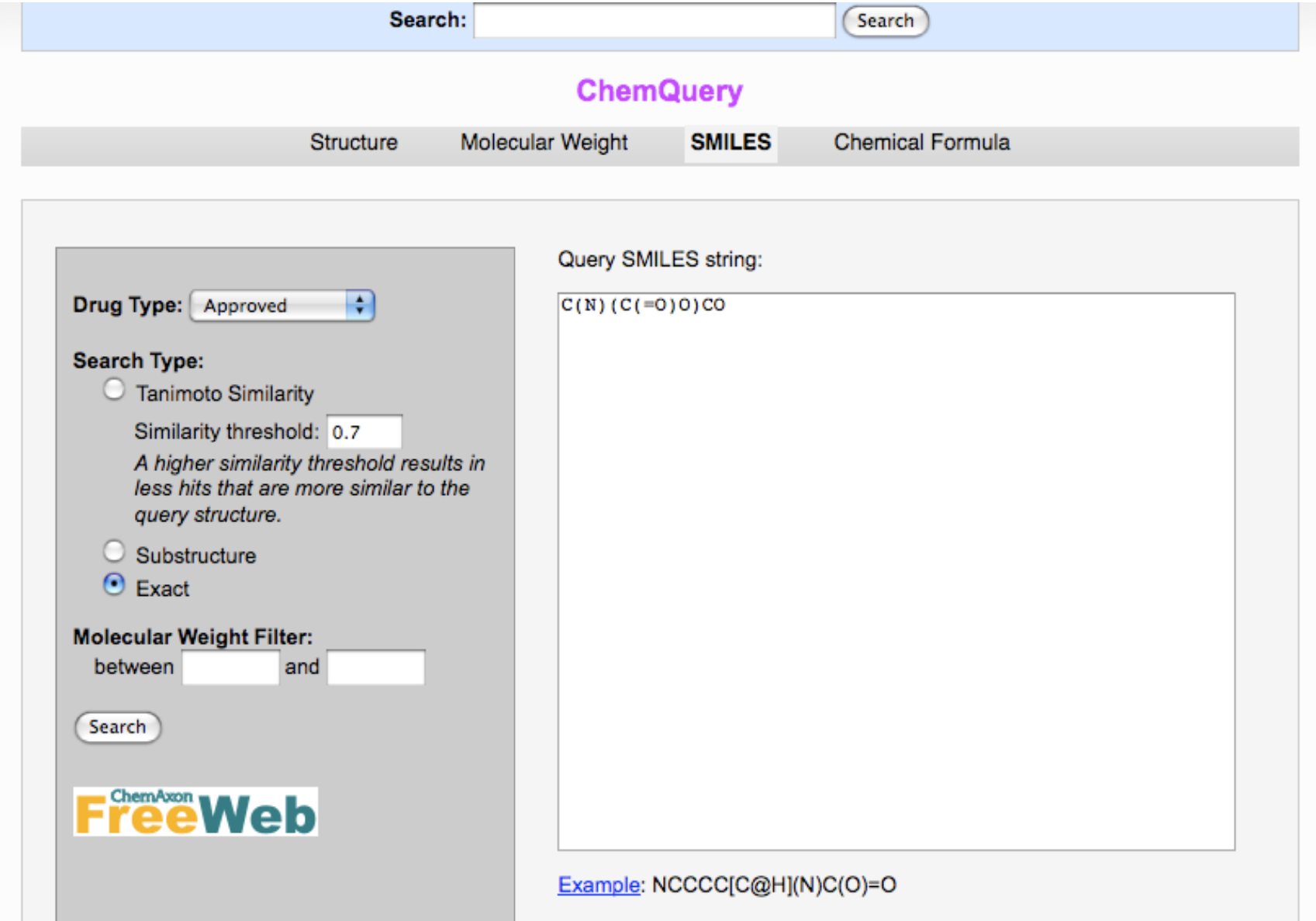

### **SIVIILES**

S notation is the most popular notation and almost all computational cal websites, programs use this notation. They can read and write S.

sed on several simple rules. Full description of SMILES can be find from ht websites.

www.daylight.com/dayhtml/doc/theory/theory.smiles.html

S stands for Simplified Molecular Input Line Entry System.

ncise and widely spread. It is very easy to learn. It was originally ed for manual input using text only editors. SMILES has become as a rd and it is a useful thing to know about.

### **SIVIILES**

S uses several very simple rules (these rules are sufficient to generate S from structure and structure from S MILES).

<sup>c</sup> symbols used for atoms

gen atoms as a rule are implicit. They are deduced using valence ation about atoms

- bouring atoms stand one after another
- , double, triple and aromatic bonds are denoted using "-", "=", "#" and ":"
- tively. Single and aromatic bonds are usually not shown.
	- hes represented by parentheses
- are added by using matching digits on connecting atoms
- atic atoms are denoted using lower cases.

rules are sufficient to describe most of the cases. Let us consider some les

### **SIVIILES**

![](_page_11_Picture_1.jpeg)

![](_page_11_Picture_2.jpeg)

#### $D)C(N)Cc1ccccc1$

ens are implicit, aromatic and single are not shown. Stereochemistry is ar.

presentation is not unique. Here is ILES produced by MarvinSketch: 1=CC=CC=C1)C(O)=O

 $[NH3+][C@H](CC1=CC=CC=C1)C(O)=O$ 

Explicit t charges are shown as an attributer of atom. Stereoc chemistry is shown using @ or @@. Chirality and other s stereochemical information in SMILES are local and can be understood using immediate neighbourhood of the a atom for which @ or @@ symbols are defined.

## SMILES: atom specification

s are specified using their atomic symbol. Atoms that are not in the organic et (C, N, O, S, P, F,Cl) or valency is different from "normal" or are isotopes o ed then they are shown inside square brackets. General notation for atoms

ht atom chirality charge]

xample

- shows deuterium with atomic charg e +1.

H+] - shows positively charged nitroge n atom that is a chiral centre

+2] - iron atom with atomic charge +2

ogen atoms are not usually specified. In this case the number of hydrogens would satisfy "normal" valency of atom s is assumed. However hydrogens ca ecified explicitly. The number of hydrogens is shown using a digit diately after hydrogen. It should not cause problem with ring closure since gens can make only one bond (except in reaction intermediates).

## SMILES: disconnected atoms

- nsecutive atoms are not connected then between them "." is added. For mple:  $Na<sup>+</sup>$
- $]c1ccccc1[O-]$  id fc

![](_page_13_Picture_3.jpeg)

that if a SMILES string has "." it does not mean that it is a disconnected ture. For example: C1.C1 is same as CC (note that matching digits show hese atoms must be connected). This notation is used in extension of .ES to represent reaction (e.g. reagents are separated by ".")

## SMILES. SIEIEOCHEINISUY

e

im makes bond with four atoms (e.g. sp<sup>3</sup> carbon) and all these atoms a then we can arrange these atoms in general in two different ways. O cannot be generated from another using rotations and translations only. sh these two structures SMILES uses chirality notations - @ or @@. If r an atom is specified then it means that if we take the first atom attached om and the three remaining atoms appear anti-clockwise clockwise. For example  $N_{\rm [C@](C)(F)C(O)=O}$  we look down to the chiral carbon from the first atom :hyl group, F and carboxyl group appear anti-clockwise. If we write  $@@$  th ear clockwise.

atom is not the first atom and it has an implicit hydrogen then it is taken as t n. For example in case N[C@](C)C(O)=O neighbours H (implicit hydrogen) nd carboxyl groups appear anti-clockwise. To avoid confusion in these cas n can be written explicitly.

atom is the first atom then implicit hydrogen is an atom "from" where we loo iral atom.

ot find specification what happens if a chiral atom is the first atom and it ha: cit hydrogens.

### IVIUI VII IVIVLUI I

![](_page_15_Picture_1.jpeg)

![](_page_15_Picture_2.jpeg)

![](_page_15_Picture_3.jpeg)

## SMILES. SIEIEOCHEINISUY

H

\

ration around double bonds are denoted using matching "\" and/or "/". For e

F

/

 $F$  (or  $F/C=C/F$ ) denotes

 $F$  (or  $F/C=C\ F)$  denotes

$$
\begin{array}{ccc}\n & C=C \\
& \nearrow & \nearrow \\
& \nearrow & \nearrow \\
& H & \nearrow & \nearrow \\
& C=C & \nearrow & \nearrow \\
& C=C & \nearrow & \nearrow \\
& F & F & F\n\end{array}
$$

at SMILES chirality and are local chirality.

#### **ChemQuery Search Results**

#### ChemQuery search returned 1 results.

## rious info They can ed using

<del>ən tools</del>

![](_page_17_Figure_5.jpeg)

#### S,

#### Showing drug card for L-Serine (DB00133) **Show Similar Structures** for Approved  $\div$  drugs target field enzyme field 2.5 2005-06-13 13:24:05 2008-08-26 14:00:56 DB00133 • NUTR00053 L-Serine • Approved • Nutraceutical • Small Molecule A non-essential amino acid occurring in natural form as the L-isomer. It is synthesized from glycine or

threonine. It is involved in the biosynthesis of purines; pyrimidines; and other amino acids. [PubChem]

1. (-)-Serine  $(0)$   $0$   $\rightarrow$ 

2. (S)-2-Amino-3-hydroxypropanoic acid

3D view

**Structure Viewer** 

#### **Displaying structure for L-Serine**

Double click on the structure to save and manipulate the structure and

Large molecules may take a while to load

![](_page_17_Picture_15.jpeg)

#### L VANA 24 AA

![](_page_18_Picture_1.jpeg)

## O G J

![](_page_19_Figure_1.jpeg)

JME is java based program for drawing of small compounds. I t used in PRODRG2, MSDchem

Draw your ligand,

transfer to PRODRG

window and run

#### **RODRG Beta** How to obtain

up PRODRG version 061128.0522 ritten/copyrighted by Daan van Aalten ander Schuettelkopf s/comments to dava@davapc1.bioch.dundee.ac.uk ng this software in a publication, cite: huettelkopf and D. M. F. van Aalten (2004). a tool for high-throughput crystallography in-ligand complexes. **AF** stallogr. D60, 1355--1363. detected. o information found in input file. AE complexity index: 2.00. ogen(s) added. 1 ambiquous g. 3 ambiquous angles oper dihedrals 1 ambiquous drals 0 ambiguous ΆĪ ial charges 0 ambiguous ge on molecule:  $0.000$ arge groups. **GROMACS** topology. topology quality on 0-10 scale:  $7.7$ ucture was iteration 841 with 0.70210928 AB GROMACS version 3.2.1... m GROMOS bond ideality (Angstrom) :<br>m GROMOS angle ideality (degrees) :<br>m GROMOS plane ideality (degrees) :  $0.017$ 2.257  $0.432$ f improper improper dihedrals **SCRHWMMPG** roqram end following output:  $\mathbf{r}$  H's only or no H's) H's, polar H's only or no H's) **OMACS** (polar H's only) and topology) entry, pre-9.x refi dictionary and 9.x dictionary)

Your molecule + added hydrogens

DA C DAJ DAG

It can write out repres in various formats sui various popular softw 3 is Protein Data Bank. It has all macromolecular structures determined erimentally as well as theoretically. There are more than 56000 macromole ctures available in the PDB.

nany cases protein structures are determined with some ligands (small mol ipounds). These small molecular structures are available from PDB. There 0 such small molecules in the PDB.

re are websites that allows people to view macromolecular structures as we all molecular compounds. These sites are located in USA, Europe and Japa

![](_page_22_Figure_0.jpeg)

Fragment:

min:

max:

![](_page_23_Figure_0.jpeg)

### etcher is under Refinement/Restraint Preparation/Monomer library tcher.

![](_page_24_Figure_1.jpeg)

#### nd

![](_page_25_Picture_33.jpeg)

download the latest refmac, libcheck and monomers ligand dictionary from Garib's Refmac pages (Note: libcheck is part of the re

#### iot:

![](_page_25_Figure_4.jpeg)

![](_page_26_Figure_0.jpeg)

![](_page_26_Figure_1.jpeg)

Open ... | Save ... | Regularise | Check Chemistry | Clear | Quit |

and Id: LYS

![](_page_26_Figure_2.jpeg)

![](_page_26_Figure_3.jpeg)

: JLigand 1.0 ion: () rsion: () Young, Andrey Lebedev, Alexei Vagin, Garib Murshidov

np\_id\_1  $d_id_1$ up\_comp\_1 np\_id\_2  $d_id_2$ up\_comp\_id\_2 ne PHEmod . PHE1 PHE1mod . 'PHEPHE1' IE.

me mp\_id oup\_id Emod' PHE. HE1mod' PHE1.

HE1

nd.link\_id

### ce satisfactory dictionary has been created they can be used in refinement and del building. In refinement

![](_page_28_Picture_23.jpeg)